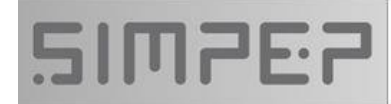

4. Kongress zu Einsatz und Validierung von Simulationsmethoden für die Antriebstechnik 17./18. September 2014

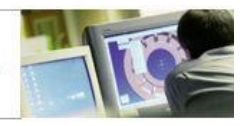

# **Black-Box-Modelle zur systematischen numerischen Vereinfachung von physikalischen Automatikgetriebemodellen** Mathias, Cabrera Cano **Vortragender:** Daimler AG Hanns-Klemm-Straße 45 71034, Böblingen **Weitere Autoren:** Prof. Dr. Marcus Geimer Karlsruher Institut für Technologie, Institut für Fahrzeugsystemtechnik, **DAIMLER** Lehrstuhl für Mobile Arbeitsmaschinen Dr. Dietmar Neumerkel Daimler AG Hanns-Klemm-Straße 45 71034, Böblingen **Kurzfassung:**

Zur simulationsgestützten Entwicklung von Fahrzeugen werden Automatikgetriebemodelle in unterschiedlichen Detaillierungsgraden verwendet. Bei der Optimierung von Schaltabläufen werden beispielsweise sehr detaillierte physikalische Modelle des Automatikgetriebes verwendet, die mit objektorientierten Modellierungswerkzeugen sehr effizient erstellt werden können. Nachteil ist, dass diese Modelle meist numerisch sehr aufwändig sind. So müssen zum Beispiel für eine Echtzeitsimulation, die zur Absicherung des Getriebesteuergeräts verwendet werden, vereinfachte Modelle erstellt werden.

In diesem Beitrag wird deshalb ein Verfahren vorgestellt, mit dem sich automatisiert aus gegebenen physikalischen Automatikgetriebemodellen numerisch vereinfachte Modelle ableiten lassen. Dazu werden numerisch aufwändige Teilmodelle des physikalischen Modells durch ein Black-Box-Modell ersetzt. Es wird gezeigt, dass lokale Modellnetze, die mit externen Laguerre-Filtern kombiniert werden ein geeignetes Black-Box-Modell ergeben, um die Dynamik der Drehmomente und Drehzahlen, sowie das statische Verhalten vor und nach Schaltvorgängen valide und numerisch vereinfacht zu approximieren.

Das Verfahren wird schließlich am Beispiel eines physikalischen Modells mit neun Gängen und sechs Schaltelementen vorgestellt. Es wird gezeigt, dass sich die Simulationszeit um den Faktor 200 beschleunigen lässt und das Schaltverhalten valide approximiert wird.

# **Einleitung**

Die simulationsgestützte Entwicklung von Funktionen im PKW-Antriebstrang ist durch steigende Funktionsumfänge ein wichtiges Hilfsmittel geworden. Die Entwicklung der Funktionen orientiert sich dabei am V-Modell, das aus der Entwurfsphase und der Integrationsphase besteht (siehe [Abbildung 1\)](#page-1-0). Es findet zunächst eine Spezifikation der Funktionen des Antriebsstrangs statt und anschließend eine Aufteilung in Komponenten, die Teilfunktionen übernehmen. Anschließend werden die entwickelten Teilfunktionen wieder zusammengeführt und es finden Tests statt, um die Systemeigenschaften abzusichern [1]. Um dabei den unterschiedlichen Modellanforderungen an die Komponentenmodelle gerecht zu werden, stehen zur Durchführung von Simulationen Komponentenmodelle des Antriebsstrangs in unterschiedlichen Detaillierungsgraden zur Verfügung (siehe [Abbildung](#page-1-1)  [2\)](#page-1-1). Zur Entwicklung einer Komponente werden zum Beispiel physikalische Komponentenmodelle mit hohem Detaillierungsgrad erstellt, um das Komponentenverhalten zu optimieren. Bei späteren Systemintegrationstests, bei denen es auf das Zusammenspiel von mehreren Komponenten ankommt, ist es zielführender vereinfachte Modelle zu verwenden. Ein besonderer Fall sind Echtzeitsimulationen, bei denen das Steuergerät mit einem Streckenmodell virtuell abgesichert wird (Hardware-in-the-Loop Simulation).

Heutige Automatikgetriebe bestehen selbst aus vielen Teilkomponenten und spielen eine wichtige Rolle in der Entwicklung des Antriebsstrangs. Die Erstellung von detaillierten Modellen kann durch Verwendung von objektorientierten Modellierungswerkzeugen sehr effizient erfolgen [2, 3]. Diese Modelle werden dann beispielsweise in der Funktionsentwicklung verwendet, um Software-in-the-Loop Simulationen durchzuführen [4]. Der Modellierungsaufwand, um vereinfachte, valide Modelle neu zu erstellen oder aus einem physikalischen Getriebemodell abzuleiten, soll durch methodische Unterstützung reduziert werden. Vor allem die Erstellung echtzeitfähiger Modelle ist dabei eine wichtige und anspruchsvolle Aufgabe.

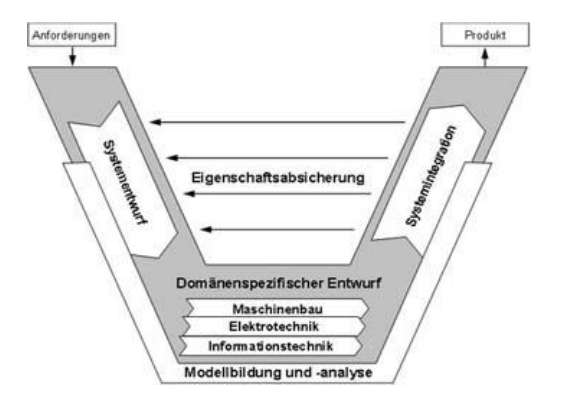

<span id="page-1-0"></span>**Abbildung 1: V-Modell in der Entwicklung von mechatronischen Systemen [1]**

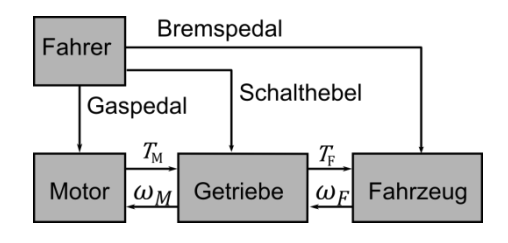

<span id="page-1-1"></span>**Abbildung 2: Modell eines konventionellen Antriebsstrangs**

Zur methodischen Unterstützung wird deshalb ein Schema zur Ableitung eines numerisch vereinfachten Automatikgetriebemodells aus einem gegebenen, physikalischen Modell vorgestellt. Dabei wird eine generische zeitdiskrete Black-Box-Modell-Struktur auf Basis von lokalen Modellnetzen vorgeschlagen, so dass die Ableitung möglichst automatisiert ablaufen kann, um den Modellierungsaufwand möglichst gering zu halten. Das numerisch vereinfachte Modell kann schließlich in Echtzeitsimulationen oder zur Absicherung weiterer Funktionen im Antriebsstrang verwendet werden.

#### Der Artikel ist wie folgt aufgebaut:

Zunächst wird der Aufbau von Automatikgetrieben und die Eigenschaften von physikalischen Modellen des Automatikgetriebes vorgestellt. Anschließend folgt ein Überblick über Grundlagen zur Modellierung mit Black-Box-Modellen und es werden lokale Modellnetze, die mit Laguerre-Filtern kombiniert werden, zur Modellierung vorgestellt. Im Anschluss wird die

Anwendung zur numerischen Vereinfachung von Automatikgetriebemodellen beschrieben und an einem 9-Gang Automatikgetriebemodell angewendet.

## **Physikalische Modellierung von Automatikgetrieben**

Heutige Automatikgetriebe bestehen aus einer Hydraulik mit elektrischen Magnetventilen, der Getriebemechanik, einem Wandler mit einer Wandlerüberbrückungskupplung (WÜK) und einem Getriebesteuergerät.

Die Hauptaufgabe von Automatikgetrieben ist es, die Übersetzung zwischen den Drehzahlen bzw. den Drehmomenten an die jeweilige Fahrsituation anzupassen. Das Steuergerät bestimmt da bei Schaltzeitpunkt und führt die Schaltvorgänge durch. Die Getriebemechanik besteht aus Planetenstufen, die über Kupplungen und Bremsen miteinander verbunden sind. Die verwendeten Kupplungen und Bremsen werden als Schaltelemente verwendet, die mit Hilfe einer hydraulischen Ansteuerung geöffnet oder geschlossen werden können, um verschiedene Schaltungen der Planetenstufen zu realisieren. Für weitere Details zum Aufbau der hydraulischen Ansteuerung siehe [5, 6]. Um das Schaltverhalten von Automatikgetrieben zu modellieren und simulieren, können in objektorientierten Modellierungswerkzeugen aus einer Modellbibliothek Modelle der Planetenstufen, der hydraulischen Ansteuerung und Schaltelemente ausgewählt und verbunden werden [3]. Die Schaltelemente sind dabei entweder Kupplungen oder Bremsen vor, in denen die Reibung durch ein strukturvariantes Reibungsmodell berücksichtigt ist. Mehr über die Grundlagen der physikalischen Modellbildung von Automatikgetrieben sind in [7] beschrieben und die Anwendung mit Dymola wird in [3, 4] beschrieben.

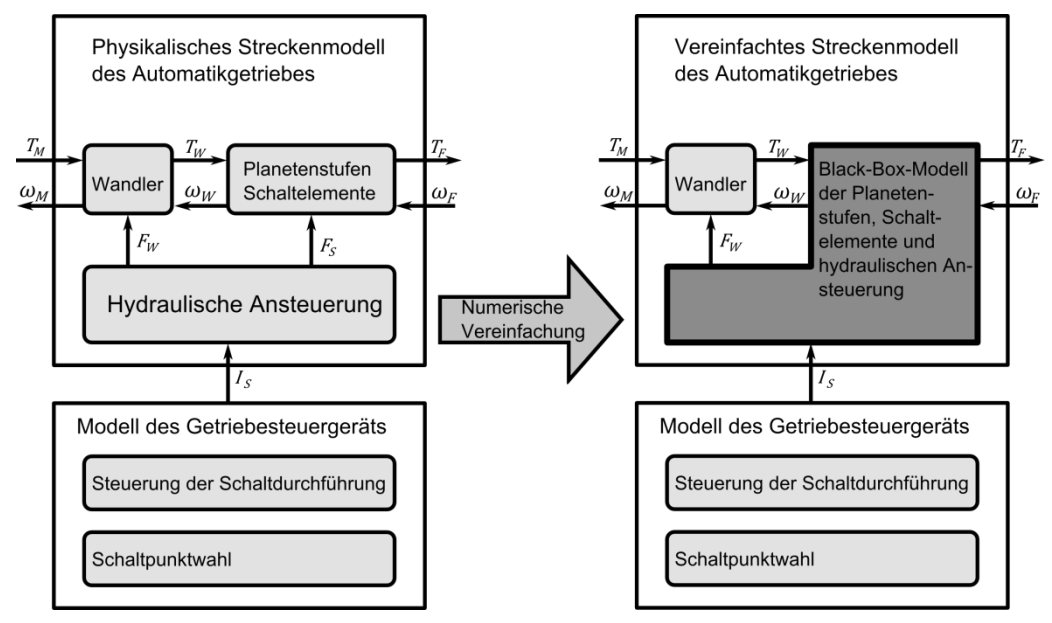

<span id="page-2-0"></span>**Abbildung 3: Darstellung des Schemas zur Ableitung eines vereinfachten Modells**

Die Modellgleichungen des physikalischen Modells sind numerisch aufwändig. Durch die Kopplung der hydraulischen Ansteuerung mit der Getriebemechanik entsteht ein steifes Differentialgleichungssystem mit hohen Eigenfrequenzen. Die strukturvarianten Reibungselemente führen ebenso dazu, dass die Schrittweiten des Integrators sehr klein werden können, so dass eine Echtzeitfähigkeit nicht mehr garantiert ist [8]. In [8] wird auch eine Lösung beschrieben, wie man hohe Eigenfrequenzen durch verändern der Modellgleichungen verhindern kann, um ein echtzeitfähiges Modell abzuleiten.

Das hier vorgestellte Verfahren ersetzt die numerisch aufwändigen Teilmodelle, die aus den Planetenstufen, den Schaltelementen und der hydraulischen Ansteuerung bestehen, durch ein zeitdiskretes Black-Box-Modell (siehe [Abbildung 3\)](#page-2-0). Dabei wird für jede Ausgangsgröße ein separates Black-Box-Modell erstellt, für die zum Beispiel lokale Modellnetze verwendet werden, die im nächsten Abschnitt vorgestellt werden. Die Schnittstellen zum Steuergerät

beibehalten und es ergeben sich folgende Eingangs- und Ausgangsgrößen für die beiden Black-Box-Modelle*:*

$$
T_F = BBM_1(\vec{I}_s, T_W, \omega_F) \quad \text{und} \quad \omega_W = BBM_2(\vec{I}_s, T_W, \omega_F).
$$

Es entsteht ein Modell, das die Vierpol-Struktur des Automatikgetriebemodells erhält, mit zusätzlichen Schnittstellen zum Getriebesteuergerät. Im nächsten Abschnitt werden die wichtigsten Aspekte der dynamischen Black-Box-Modellierung mit lokalen Modellnetzen zusammengefasst und Literaturhinweise zur Vertiefung angegeben.

#### **Dynamische Black-Box-Modelle**

Die Black-Box-Modellierung ist ein datengetriebener Modellierungsansatz, um ein Modell von einem technischen Prozess zu erstellen. Dabei wird eine geeignete Modellstruktur gesucht, die das Eingangs- und Ausgangsverhalten des technischen Prozesses valide modelliert. In diesem Artikel werden zeitdiskrete Black-Box-Modelle ohne Zustandsgrößen verwendet [9], die das beobachtete Eingangs-/Ausgangsverhalten beschreiben, und sich aus einem statischen Funktionsapproximator und externen Zeitverzögerungsoperatoren zusammensetzen (siehe [Abbildung 4\)](#page-3-0). Die Messdaten liegen dabei zu äquidistanten, zeitdiskreten Zeitpunkten vor. Ein Zeitverzögerungsoperator nimmt dabei den Messwert oder Modellausgang von einem früheren Zeitpunkt  $u(k - 1) = z^{-1}u(k)$ . Für den statischen Funktionsapproximator können zum Beispiel lineare Funktionen, Polynome oder neuronale Netze verwendet werden.

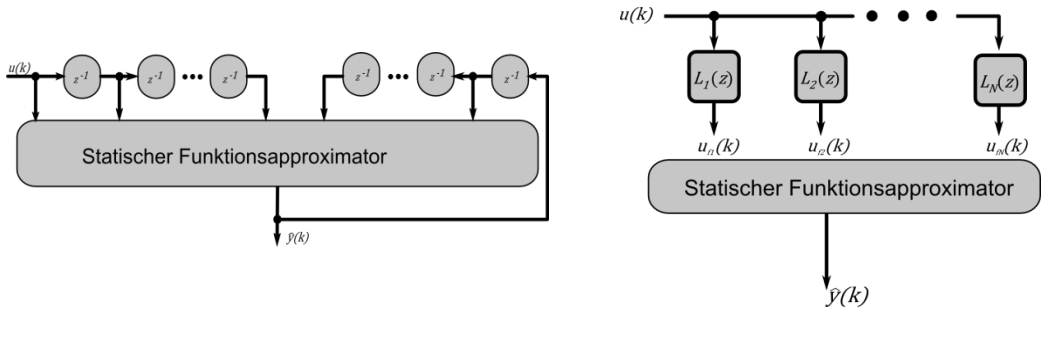

<span id="page-3-0"></span>**Abbildung 4: Statischer Funktionsapproximator Abbildung 5: Dynamische Modellierung mit mit externen Zeitverzögerungsoperatoren**

<span id="page-3-1"></span>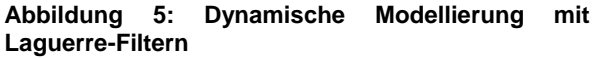

Eine weitere Aufgabe ist es, die Modellparameter des statischen Funktionsapproximators zu optimieren, um das gegebene Verhalten mit möglichst kleinem quadratischem Fehler zu approximieren. Bei Verwendung von neuronalen Netzen wird die Optimierung der Modellparameter "Training" genannt. Für mehr Hintergründe, siehe [9].Die Struktur aus statischem Funktionsapproximator und externen Zeitverzögerungs-operatoren lässt sich weiter in Modelle mit und ohne Ausgangsrückführung unterteilen. Der Vorteil von Modellen mit Ausgangsrückführung ist, dass die Dynamik eines Systems bereits mit Verwendung weniger Zeitverzögerungsoperatoren approximiert werden kann und somit die Anzahl der Modellparameter begrenzt bleibt. Nachteile sind, dass das Training einer Modellstruktur mit Ausgangsrückführung sehr aufwändig sein kann und, dass die erstellten Modelle in Simulationen instabil werden können [9]. Der Vorteil von Modellen ohne Ausgangsrückführung ist, dass diese in Simulationen stabil bleiben. Jedoch benötigt man eine viel höhere Anzahl an Zeitverzögerungsoperatoren, um die Dynamik eines technischen Prozesses zu modellieren. Besonders nachteilig wird die Situation bei vielen Eingangsgrößen. Um die Vorteile der Stabilität von Modellen ohne Ausgangsrückführung nutzen zu können und dabei die Anzahl der Modellparameter zu begrenzen, verwendet man statt einfachen Zeitverzögerungsoperatoren orthonormale Basisfunktion-Filter (OBF-Filter), die es erlauben, Wissen über die Dynamik des technischen Prozesses einfließen zu lassen [9, 10]. Damit ist eine dramatische Reduktion der Modellparameter möglich (Faktor 100-200) und trotzdem lassen sich die Stabilitätseigenschaften nutzen [10].

Laguerre-Filter eignen sich, um stark gedämpfte Prozesse zweiter Ordnung zu modellieren und sind durch den Pol  $p$  und der Ordnung  $N$  gegeben:

$$
L_i(z,p) = \frac{\sqrt{1-p^2}}{z-p} \left(\frac{1-pz}{z-p}\right)^{i-1} \text{ mit } 0 \le p < 1.
$$

In [Abbildung 5](#page-3-1) ist zu sehen, wie Laguerre-Filter zur Modellierung von technischen Prozessen verwendet werden können. Je nach Wahl der Ordnung und des Pols des Laguerre-Filters, kann die Dynamik des technischen Prozesses unterschiedlich genau approximiert werden. Der Pol  $p$  der Laguerre-Filter hat dabei folgende Auswirkung auf die Abklingzeit  $\tau = -1$ T l mit der Abtastzeit  $T_s$  der Daten. Man sieht, dass je näher der Pol bei der 1 gewählt wird, desto langsamer ist das Spungverhalten des Laguerre-Filters. Durch Anpassung der Ordnung kann man weiter die Genauigkeit der Approximation erhöhen, je nach Dämpfungsgrad des technischen Prozesses.

#### **Dynamische lokale Modellnetze**

Die Idee von lokalen Modellnetzen ist, ein gegebenes global nichtlineares Verhalten  $y = f(\vec{u})$  durch lokal gültige Modelle zu modellieren. Dazu gibt es für jedes lokales Modell eine Gültigkeitsfunktion, die Werte zwischen 0 und 1 annimmt. Auf diese Weise können je nach Eingangsvektor  $\vec{u}$  nur eines oder wenige lokale Modelle aktiviert werden. Der Modellausgang  $\hat{y}$  des lokalen Modellnetzes, der den vorgegeben Ausgang  $y$  approximiert ist, durch die gewichtete Summe der Beiträge der lokalen Modelle gegeben:

$$
\hat{y}(k) = \sum_{i=1}^{M} (w_{i0} + w_{i1}u_1(k) + \dots + w_{ip}u_p(k)) \cdot \Phi_i(\vec{u}(k)).
$$

Somit tragen immer nur wenige lokale Modelle zum Ausgang des lokalen Modellnetzes bei. Die Modellparameter sind dabei durch die Parameter  $w_{ij}$  der lokal-linearen Modelle gegeben, die man durch Anwendung von Least-Squares ermittelt, wenn die Gültigkeitsfunktionen  $\Phi_i$  bekannt sind [9]. Die Gültigkeitsfunktionen  $\Phi_i$  entstehen durch Normierung von Zugehörigkeitsfunktionen  $\mu_i$ , so dass Summe der Gültigkeitsfunktionen  $\Phi_i$ für jeden Eingangsvektor eins ergibt. Für die Zugehörigkeitsfunktionen werden häufig Gaußfunktionen verwendet. Somit sind die Gültigkeitsfunktionen  $\Phi_i$  und die Zugehörigkeitsfunktionen  $\mu_i$  gegeben durch

$$
\Phi_i(\vec{u}) = \frac{\mu_i(\vec{u})}{\sum_{k=1}^M \mu_k(\vec{u})} \text{ mit } \mu_i = \exp\left(-\frac{1}{2}\sqrt{(\vec{u}-\vec{c}_i)\cdot\Sigma_i^{-1}(\vec{u}-\vec{c}_i)}\right).
$$

Das Inverse der Matrix der Standardabweichungen  $\Sigma_i$  bestimmt die Form und Größe der Zugehörigkeitsfunktionen. Zur Bestimmung der Gültigkeitsfunktionen und der Standardabweichungen der Zugehörigkeitsfunktionen benötigt man nun ein Partitionierungsverfahren, um den Eingangsraum optimal in lokal-lineare Bereiche zu teilen. Mit Hilfe der Standardabweichungen ist es möglich, die Form der Gültigkeitsfunktion so anzupassen, um die Nichtlinearität optimal zu approximieren. Einen guten Überblick über den aktuellen Stand der Forschung bezüglich Partitionierungsverfahren bieten [9, 11, 12]. Zur Modellierung von nichtlinearen statischen Prozessen haben sich dabei heuristische Baumkonstruktionsverfahren als sehr effizient erwiesen [11]. Diese bauen die Gültigkeitsfunktionen inkrementell auf, in dem sie den Eingangsraum in Bereichen, an denen das nichtlineare Verhalten stärker ausgeprägt ist, häufiger teilen als in Bereichen, in denen das Verhalten linear ist. In [12, 11] werden insbesondere das LOLIMOT-Verfahren, das den Raum achsenparallel teilt, und das HILOMOT-Verfahren, das den Raum achsenschräg teilt, vorgestellt. Letzteres hat Vorteile, wenn die gegebene Nichtlinearität schräg im Raum liegt. Eine weitere Gruppe von Algorithmen zur Partitionierung des Eingangsraums stellen die Clustering-Verfahren dar. Ein vergleichsweise einfach zu implementierendes Clustering-

Verfahren ist durch eine Modifikation des k-means Algorithmus gegeben [13]. Der wichtigste Parameter zur Erstellung der Zentren  $\vec{c}_i$  der Zugehörigkeitsfunktionen ist der Schwellenwert Dieser Wert hat einen Einfluss darauf, wie viele Zentren und damit lokale Modelle erstellt werden.

Die Funktionsweise des Clustering ist wie folgt (siehe auch [Abbildung 6\)](#page-5-0):

Liegt ein Datensatz<sup>1</sup> mit N Einträgen vor, wird der erste Eintrag als erstes Zentrum definiert. Danach wird der euklidische Abstand zwischen dem nächsten Datenpunkt und jedem bisher erstellten Zentrum berechnet. Ist dieser kleiner als der vorgegebene Schwellenwert, wird der Datenpunkt dem Zentrum zugeordnet, zu dem der Datenpunkt den kleinsten Abstand hat und es wird ein neuer Schwerpunkt des Zentrums bestimmt. Im anderen Fall wird der neue Datenpunkt als neues Zentrum hinzugefügt. Der Algorithmus endet, wenn der gesamte Datensatz einmal durchlaufen wurde. Die Standardabweichungen der Gaußfunktionen sind durch den jeweiligen Kehrwert des Abstands zum nächsten Nachbarzentrum gegeben. Nachdem die Gaußfunktionen erstellt wurden, werden sie normiert, um die Gültigkeitsfunktionen zu erhalten. Zusätzlich können die Standardabweichungen der Gaußfunktionen global durch einen Skalierungsparameter  $\alpha$  verändert werden, so dass man die Glattheit der Übergänge zwischen den Zugehörigkeitsfunktionen verändern kann. Eine bessere Aufteilung des Eingangsraums mit dem Clustering-Algorithmus kann durch Hinzunahme der Ausgangswerte als zusätzliche Dimension erreicht werden. Dann werden in Bereichen des Eingangsraums, wo eine große Veränderung am Modellausgang stattfindet, mehr Zentren erstellt als in anderen Bereichen (siehe [13] für mehr Details).

In [Abbildung 7](#page-5-1) ist ein Beispiel zu sehen, bei dem das beschriebene Clustering-Verfahren auf eine eindimensionale Nichtlinearität angewendet wurde. Die Funktion ist dabei eine Testfunktion, die auch in [11] verwendet wurde. Vergleicht man die Anzahl der benötigten lokalen Modelle, um eine gute Approximation zu erhalten mit den in [12, 11] vorgestellten Verfahren, findet man, dass das Clustering-Verfahren ähnlich gut wie das LOLIMOT-Verfahren abschneidet.

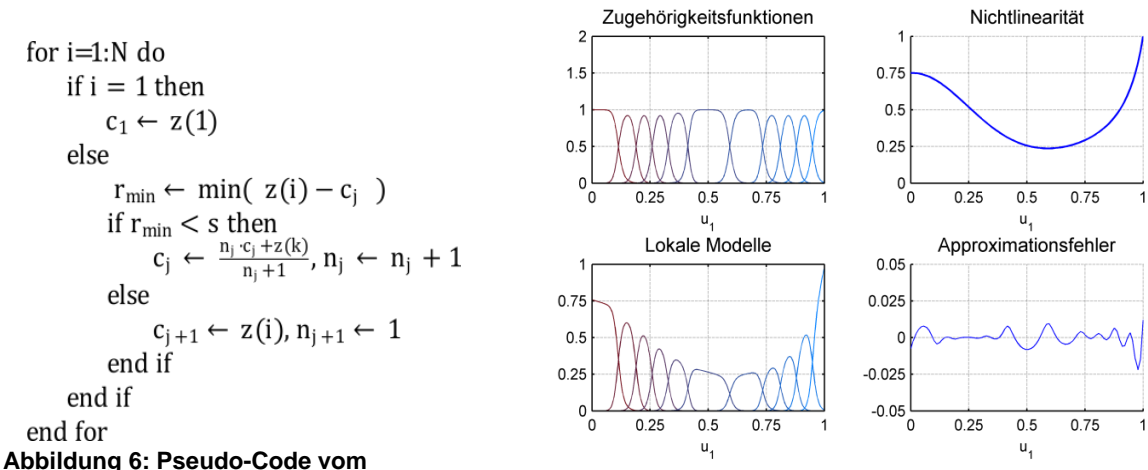

<span id="page-5-1"></span><span id="page-5-0"></span>

**Clustering-Algorithmus Abbildung 7: Clustering zur Approximation der eindimensionalen Nichtlinearität aus [11]**

Eine weitere Eigenschaft von lokalen Modellnetzen ist, dass eine Unterscheidung zwischen den Einflussgrößen, die in den lokalen Modellen  $(x$ -Regressor) und denen, die für die Gültigkeitsfunktionen (z-Regressor) verwendet werden, möglich ist. Das ermöglicht eine flexiblere Anpassung der Modellkomplexität, wenn viele Eingangsgrößen vorliegen. In [Abbildung 8](#page-6-0) ist die allgemeine Struktur eines dynamischen lokalen Modellnetzes mit externen Laguerre-Filtern zu sehen, bei denen diese Unterscheidung verwendet wird. Diese Struktur ist der Ansatz zur numerischen Vereinfachung, die im nächsten Abschnitt vorgestellt wird.

Ein ähnlicher Ansatz zur automatisierten Erstellung von Modellen für Echtzeitsimulationen wird für die Modellierung von PKW-Drosselklappen mit Reibung in [14] vorgestellt. Dort werden Piece-Wise-Affine (PWA) Linear Models mit einfachen Zeitverzögerungsoperatoren

l

<sup>&</sup>lt;sup>1</sup> Der Einträge im Datensatz werden auf den Bereich zwischen 0 und 1 normiert:  $x_{norm} = \frac{1}{x}$  $\boldsymbol{\chi}$  $x_{max} - x_{min}$ 

und Ausgangsrückführung verwendet. Zur optimalen Partitionierung des Eingangsraums werden Support Vector Machines vorgeschlagen.

### **Numerische Vereinfachung von Automatikgetriebemodellen**

Wie weiter oben schon beschreiben, sind die möglichen Eingangsgrößen  $\vec{u}$  und Ausgangsgrößen  $\vec{v}$  für das dynamische lokale Modellnetz gegeben durch

$$
\vec{u} = [\vec{I}_s, T_W, \omega_F] \quad \text{und} \quad \vec{y} = [\,T_F, \omega_W].
$$

Je nach Bauart der hydraulischen Ansteuerung und der Anzahl an Schaltelementen variiert die Anzahl der Ansteuersignale  $\vec{I}_{s}$ , die als Eingangsgrößen verwendet werden. Zusätzlich werden noch das Wandlerdrehmoment  $T_W$  und die Abtriebsdrehzahl  $\omega_F$  als physikalische Eingangsgrößen verwendet. Die lokalen Modellnetze sollen nun dazu verwendet werden, das statische und dynamische Verhalten der Drehmomente und Drehzahlen zu modellieren. Für die zwei Ausgangsgrößen, das Abtriebsdrehmoment  $T_F$  und die Winkelgeschwindigkeit des Wandlers  $\omega_{\rm w}$  wird je ein separates lokales Modellnetz erstellt. Im Folgenden werden für jede Ausgangsgröße je zwei Modellstrukturen vorgeschlagen, die in dieser Arbeit näher untersucht werden.

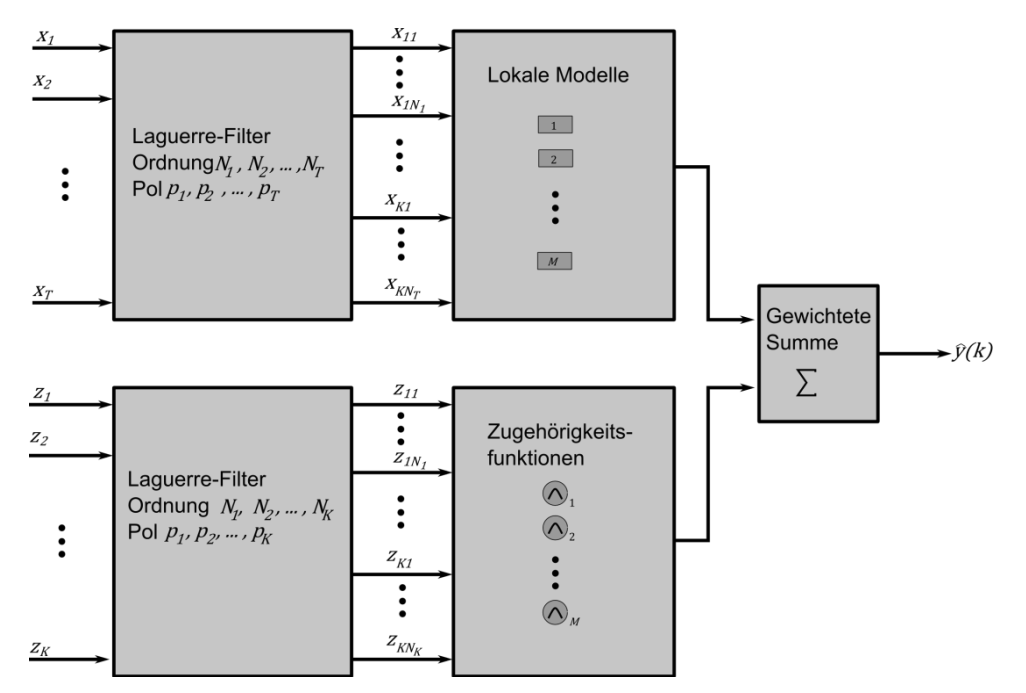

<span id="page-6-0"></span>**Abbildung 8: Allgemeine dynamische Black-Box-Modellstruktur mit lokalen Modellnetzen**

Bei allen vier Strukturen wird angenommen, dass die Ansteuersignale  $\vec{I}_{s}$  den Modellausgang nichtlinear und dynamisch beeinflussen und werden somit mit einem Laguerre-Filter gefiltert und dann im z-Regressor berücksichtigt werden. Das Drehmoment des Wandlers und die Winkelgeschwindigkeit am Abtrieb werden statisch berücksichtigt. Betrachtet man Schaltvorgänge, ist das plausibel, da die Ansteuersignale den Schaltvorgang maßgeblich beeinflussen, während das Drehmoment des Wandlers und die Winkelgeschwindigkeit am Abtrieb während eines Schaltvorgangs im Vergleich dazu quasi konstant sind.

Weiter wird angenommen, dass jedes Ansteuersignal den Schaltvorgang gleichermaßen dynamisch beeinflusst. Daher wird für jedes Ansteuersignal  $\vec{I}_{s}$  das gleiche Laguerre-Filter  $L_z(z, p_{sh}, N_{sh})$  verwendet, so dass man nur den Pol  $p_{sh}$  und die Ordnung  $N_{sh}$  bestimmen muss. Die sich ergebenden Modellstrukturen zur Approximation des Drehmoments  $T_F$  am Abtrieb und der Winkelgeschwindigkeit  $\omega_{w}$  des Wandlers sind in der ersten Zeile von Tabelle [1](#page-7-0) gegeben. In der zweiten Modellstruktur zur Approximation dieser beiden Größen werden zusätzlich in den linearen Modellen die mit einem Laguerre-Filter  $L_x(z, p_{\text{Ic}}, N_{\text{Ic}})$  gefilterten Ansteuersignale verwendet, um die Dynamik der Ansteuergrößen auch am Modellausgang berücksichtigen zu können. Die beiden Modellstrukturen sind in der zweiten Zeile von [Tabelle 1](#page-7-0) gegeben. Typischerweise haben Automatikgetriebe etwa fünf bis sechs

Schaltelemente, so dass man je nach Ordnung des Laguerre-Filters schnell einen sehr hochdimensionalen Raum erhält.

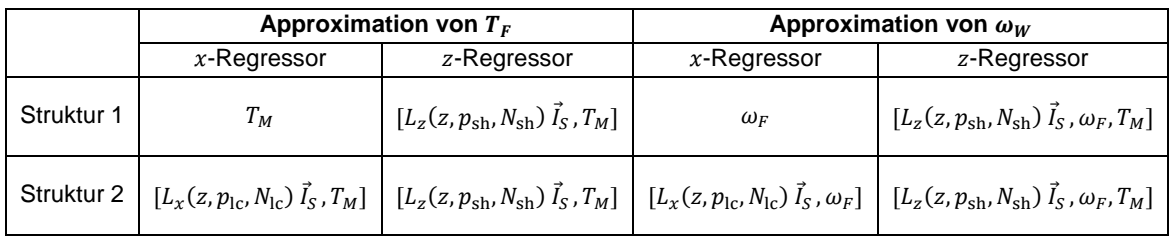

<span id="page-7-0"></span>**Tabelle 1: Übersicht über vier Modellstrukturen zur Modellierung von Automatikgetrieben** 

Am Ende dieses Abschnitts werden die Schritte zusammengefasst, um Automatikgetriebemodelle numerisch mit dynamischen lokalen Modellnetzen zu vereinfachen<sup>2</sup>:

- 1. Auswahl der zu approximierenden Ausgangsgröße und einer der beiden Netzstrukturen
- 2. Auswahl des Pols  $p_{sh}$  und der Ordnung  $N_{sh}$  für den Laguerre-Filter  $L_z(z, p_{sh}, N_{sh})$
- 3. Je nach Wahl Netzstruktur: Auswahl des Pols  $p_{1c}$  und der Ordnung  $N_{1c}$  für den Laguerre-Filter  $L_x(z, p_{\text{lc}}, N_{\text{lc}})$
- 4. Verwendung des Clustering-Algorithmus, um die Gültigkeitsfunktionen zur Partitionierung des Eingangsraums zu ermitteln
- 5. Verwendung von Least-Squares zur Bestimmung der Gewichte der lokalen Modelle
- 6. Berechnung des Root-Mean-Squares-Errors  $RMSE = \sqrt{\frac{1}{N}}$  $\frac{1}{N} \cdot \sum_{i=1}^{N} (y(k) - \hat{y}(k))^{2}$ i
- 7. Schritte zwei bis sechs können wiederholt, um einen niedrigeren *RMSE* erhalten
- 8. Durchführung der Schritte 1 bis 8 für die zweite Netzstruktur und vergleich der Ergebnisse
- 9. Verwendung des lokalen Modellnetzes in der Simulationsumgebung (zum Beispiel als s-Function in Matlab/Simulink [15])

Im nächsten Abschnitt wird bei der Diskussion der Ergebnisse gezeigt, dass man bereits mit den Strukturen, in denen bei den lokalen Modelle kein gefilterten Eingangsgrößen verwendet werden, bereits sehr gut Ergebnisse erhält.

# **Ergebnisse**

Das oben beschriebene Verfahren zur numerischen Vereinfachung wurde verwendet, um ein Neun-Gang Automatikgetriebemodell mit sechs Schaltelementen numerisch zu vereinfachen. Die benötigten Algorithmen wurden in Matlab [15] implementiert. Zur Erstellung und Training der lokalen Modellnetze wurden Simulationsdaten aus der Funktionsentwicklung des Getriebesteuergeräts verwendet, bei denen ein großes Spektrum an unterschiedlichen Schaltvorgängen durchgeführt wurde. Die Abtastzeit der verwendeten Simulationsdaten war dabei 0,01 Sekunden und die Simulationszeit startete bei null Sekunden und endete bei 3000 Sekunden. Die ersten 80 % dieser Daten wurden für das Training verwendet und die letzten 20% für die Validierung. Zur Ermittlung, welche der beiden oben genannten Modellstrukturen sich am besten zur Approximation des Drehmoments  $T_F$  bzw. zur Approximation der Winkelgeschwindigkeit  $\omega_W$  eignen, wurde eine Parametervariation nach oben genanntem Schema durchgeführt. Die Pole der beiden Laguerre-Filter wurden dabei auf Werte zwischen 0,85 und 0,95 eingeschränkt, was einer Abklingzeit zwischen 0,1 und 0,3 Sekunden entspricht. Die Ordnungen der Laguerre-Filter wurden zwischen 1 und 3

 2 In [16] wurden lokale Modellnetze mit einfachen Zeitverzögerungsoperatoren und mit Rückführungen von Ausgängen verwendet, um ein Automatikgetriebemodell mit 3 Gängen zu numerisch zu vereinfachen.

variiert, damit der Raum der beiden Regressoren nicht zu hoch wird. Es ergaben sich für diese Parametervariation 110 verschiedene Varianten, für deren Berechnung etwa acht Stunden benötigt wurden. Ein Vergleich mit der LMN-Toolbox der Uni Siegen [12], die zur Partitionierung des Eingangsraums verwendet wurde, lieferte keine signifikante Verbesserung der Modellgüte.

Im Folgenden werden die Ergebnisse diskutiert, die die niedrigsten Validierungsfehler aufwiesen. Dabei wurde unterschieden, ob der Validierungsfehler mit Modellstruktur 1 oder Modellstruktur 2 erzielt wurde. Anschließend werden die Ergebnisse der beiden Modellstrukturen miteinander verglichen. In [Tabelle 2](#page-8-0) sind die Ergebnisse zusammengefasst. Zunächst werden die Ergebnisse diskutiert, bei denen das Abtriebsdrehmoment approximiert wurde. Mit beiden Modellstrukturen wurden sehr niedrige RMSE erzielt, die bei etwa 0,4% liegen. Bei Verwendung von Modellstruktur 1 wurden etwa doppelt so viele lokale Modelle benötigt wie bei Modellstruktur 2 Das lässt sich dadurch erklären, dass durch Verwendung von gefilterten Ansteuersignalen in den lokalen Modellen eine flexiblere Modellstruktur zu Grunde liegt. In [Abbildung 9](#page-9-0) ist zu sehen, dass beide Modellstrukturen das Abtriebsdrehmoment sehr gut approximieren.

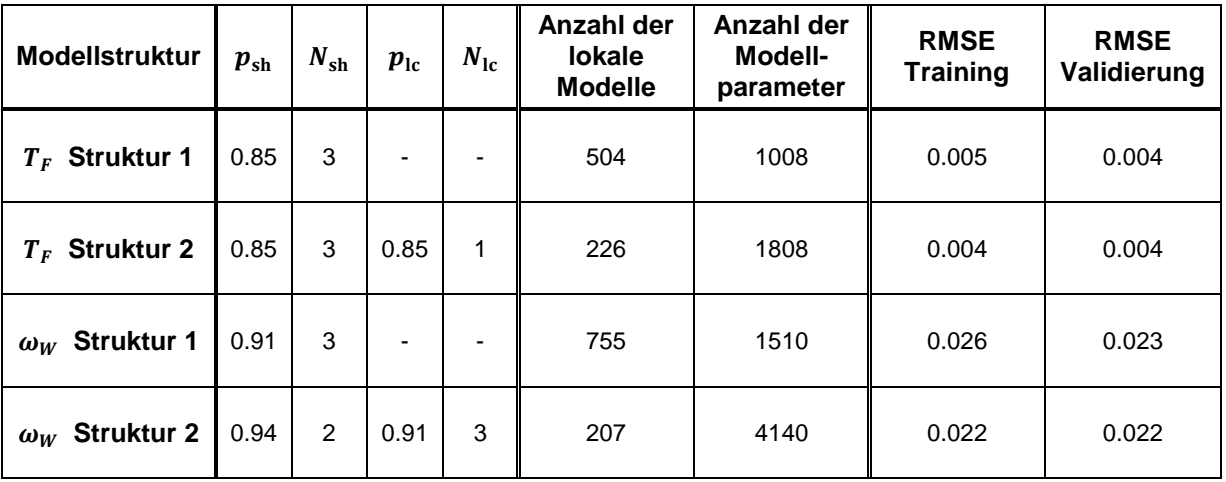

<span id="page-8-0"></span>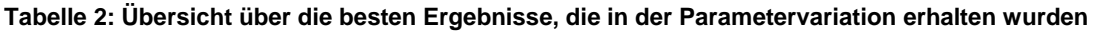

Um das statische und das dynamische Verhalten zu diskutieren, werden zunächst die Ergebnisse vorgestellt, die bei der Approximation der Winkelgeschwindigkeit des Wandlers erhalten wurden. Hier fällt auf, dass der RMSE deutlich höher ist, als bei den zuvor vorgestellten Ergebnissen. Jedoch liegen sind die RMSE der beiden Modellstrukturen in der gleichen Größenordnung und betragen etwa 2,2%. Ebenfalls benötigt man bei Verwendung von Modellstruktur 1 mehr lokale Modelle als bei Modellstruktur 2, was wieder durch die flexiblere Modellstruktur erklärt werden kann. Allerdings ist die Anzahl der Modellparameter bei Modellstruktur 2 hier wesentlich höher, so dass die Gefahr von Over-Fitting besteht [9], so dass Modellstruktur 1 sich besser eignet, die Winkelgeschwindigkeit des Wandlers zu approximieren. Dieses Ergebnis kann auch auf die Approximation des Drehmoments  $T_F$ übertragen werden, so dass auch hier Modellstruktur 1 hier besser geeignet ist. Zur besseren Unterscheidung, wann Schaltvorgänge stattfinden und wann Schaltvorgänge abgeschlossen sind, wurde in [Abbildung 10](#page-10-0) statt des Verlaufs der Winkelgeschwindigkeit  $\omega_W$  die Übersetzung  $\omega$  $\frac{\omega_W}{\omega_F}$  der beiden Winkelgeschwindigkeiten aufgetragen. In [Abbildung 10](#page-10-0) ist zudem zu erkennen, dass das statische Verhalten sehr gut approximiert wird. Die Schaltübergänge, bei denen sich die Übersetzung ändert, werden dabei von beiden Modellen zwar mit lokalen Überschwingern approximiert, dennoch wird der Verlauf gut approximiert. Bei den Validierungsdaten sieht man jedoch, dass bei Verwendung von lokal gefilterten Ansteuergrößen Abweichungen auftreten, was auf Over-Fitting hindeutet und das obige Ergebnis unterstreicht. Betrachtet man das Drehmoment  $T_F$  in den gleichen Zeitabschnitten, sieht man, dass sowohl das statische als auch das dynamische Verhalten sehr gut approximiert wird.

Als letztes werden die Vorteile diskutiert, die sich bei der Simulation ergeben. Die Ausführung des lokalen Modellnetzes in einer Simulation mit gleichen Eingangssignalen wie das physikalische Modell hat gezeigt, dass man hier die Zeit, die zur Simulation benötigt wird, um den Faktor 200 beschleunigen konnte (siehe auch [16]). Durch die Verwendung einer zeitdiskreten Modellstruktur mit konstanter Abtastrate von 0.01s ist eine Verwendung in einer Echtzeitsimulation möglich. Dies ist ein weiterer Fortschritt gegenüber [16], da dort die Abtastzeit wesentlich höher war. Durch die Verwendung von Laguerre-Filtern und lokalen Modellnetzen ist man auch wesentlich flexibler bei der Wahl der Abtastzeit, was somit ein weiterer Vorteil neben der Stabilität für die Anwendung in der Simulation ist.

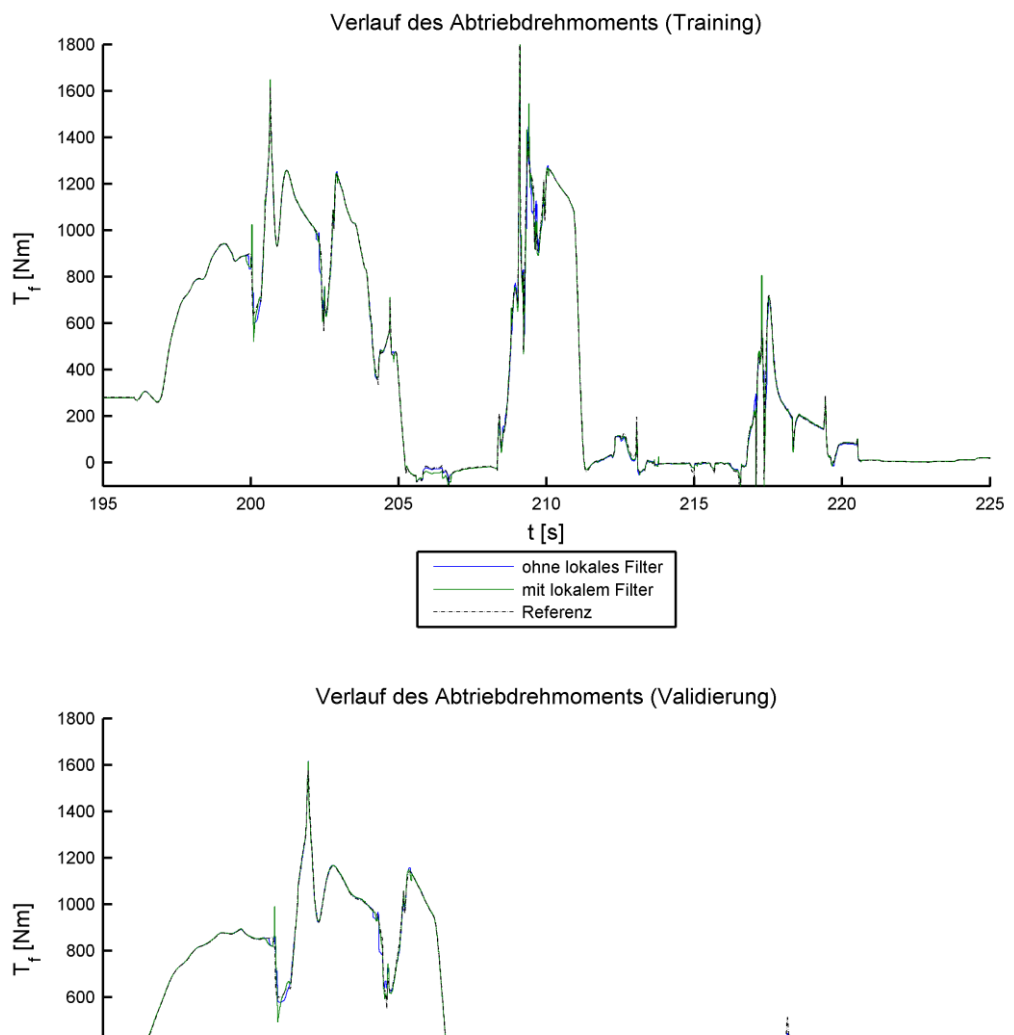

400  $200$  $\mathbf{0}$ 2872 2874 2876 2878 2880 2882 2884 2886 2888  $t[s]$ ohne lokales Filter mit lokalem Filter Referenzsignal

#### <span id="page-9-0"></span>**Abbildung 9: Approximation des Abtriebsdrehmoment**

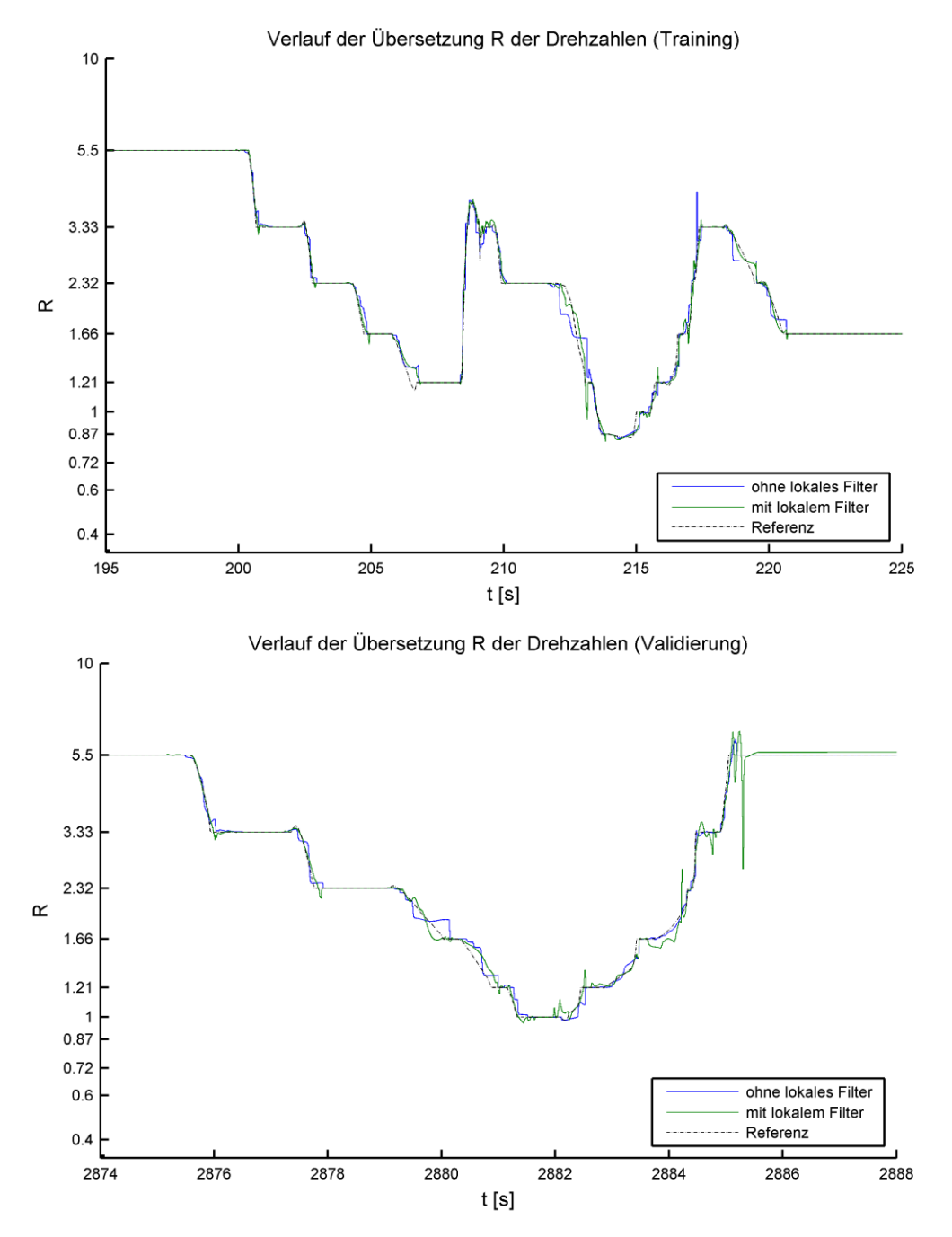

<span id="page-10-0"></span>**Abbildung 10: Verlauf der Übersetzung der Drehzahlen**

### **Zusammenfassung und Ausblick**

Es wurde ein Schema zur automatisierten Ableitung von numerisch vereinfachten Automatikgetriebemodellen aus physikalischen Modellen vorgestellt, die unter anderem für Echtzeitsimulationen geeignet sind. Die Simulationszeit verkürzt sich um etwa den Faktor 200 und es sind keine Integrationen mehr nötig, um die Dynamik der Schaltvorgänge zu simulieren. Das abgeleitete vereinfachte Modell behält dabei die Schnittstellen zum Steuergerät und die physikalischen Größen der Vierpolstruktur. Zur Approximation der zwei Ausgangsgrößen des Vierpols (Abtriebsdrehmoment und Winkelgeschwindigkeit des Wandlers) konnte am Ende je eine Netzstruktur vorgeschlagen werden. Diese werden verwendet, um das physikalische Modell der hydraulischen Ansteuerung, der Planentenstufen und der Schaltelemente als Black-Box-Modell zu ersetzen und damit numerisch zu vereinfachen. Durch Verwendung einer Parametervariation müssen der optimale Pol und die optimale Ordnung des Laguerre-Filters gefunden werden, um ein gutes Modell zu erhalten.

In den nächsten Schritten wird die hier nicht betrachtete Ansteuerung der WÜK mit dynamischen lokalen Modellnetzen modelliert. Erste Ergebnisse deuten darauf hin, dass der gleiche Modellierungsansatz verwendet werden kann.

## **Danksagung**

Wir möchten uns bei Herrn Prof. Dr. Oliver Nelles und Herrn Tobias Ebert der Universität Siegen für die sehr guten Diskussionen zur Anwendung von dynamischen lokalen Modellnetzen bedanken, und, dass deren Toolbox [12] zur Erstellung von lokalen Modellnetzen zur Verfügung gestellt wurde.

## **Literaturverzeichnis**

- [1] Verein Deutscher Ingenieure, "Entwicklungsmethodik für mechatronische Systeme. VDI-Richtiline 2206," Beuth-Verlag, Berlin, 2004.
- [2] "Dymola," [Online]. Available: www.dymola.com. [Zugriff am 28 07 2014].
- [3] C. Schlegel, M. Bross und P. Beater, "HIL-Simulation of the Hydraulics and Mechanics of an Automatic Gearbox," in *2nd International Modelica Conference*, Oberpfaffenhofen, 2002.
- [4] E. Chrisofakis, A. Junghanns, C. Kehrer und A. Rink, "Simulation-based devolopment of automtive control software with Modelica," in *8th International Modelica Conference*, Dresden, 2011.
- [5] R. Isermann, "Steuerung und Regelung von Automatikgetrieben," in *Elektronisches Management motorischer Fahrzeugantriebe*, Wiesbaden, Vieweg+Teubner, 2010, pp. 288-305.
- [6] R. Fischer, G. Jürgens, F. Küçükay, R. Najork und B. Pollak, Das Getriebebuch, Wien: Springer-Verlag, 2012.
- [7] J. Koch, Modellbildung und Simulation eines Automatikgetriebes zur Optimierung des dynamischen Schaltablaufs, Universität Stuttgart: Dissertation, 2001.
- [8] A. Abel, S. Mohr, C. Kehrer und P. Rissling, "Hardware in the Loop Simulation mit detaillierten physikalischen Getriebemodellen," in *Virtual Powertrain Creation 2011*, Unterschleißheim, 2011.
- [9] O. Nelles, Nonlinear System Identification, Wien: Springer-Verlag, 2001.
- [10] G. Färber, Identifikation von nichtlinearen mechatronischen Systemen auf der Basis von Volterra-Reihen, München: Dissertation, 2003.
- [11] B. Hartmann, Lokale Modellnetze zur Identifikation und Versuchsplanung nichtlinearer Systeme, Siegen: Disseration, 2014.
- [12] B. Hartmann, T. Ebert, T. Fischer, J. Belz, G. Kampmann und O. Nelles, "LMNTool Toolbox zum autmatischen Trainieren lokaler Modellnetze," in *22. Workshop Computational Intelligence* , Dortmund, 2012.
- [13] D. Neumerkel, R. Murray-Smith und H. Gollee, "Modelling Dynamic Processes with Clustered Time-Delay Neurons," in *International Joint Conference on Neural Networks*, Nagoya, 1993.
- [14] Z. Ren, A. Kroll und M. Sofsky, "Zur physikalischen und datengetriebenen Modellbildung von Systemen mit Reibung: Methoden und Anwendung auf Kfz-Drosselklappen," *at - Automatisierungstechnik,* pp. 155-171, März 2013.
- [15] "Mathworks Matlab/Simulink," [Online]. Available: www.mathworks.de. [Zugriff am 28 07 2014].
- [16] M. Cabrera Cano, D. Neumerkel und M. Geimer, "Lokale Modellnetze zur Verkürzung der Simulationszeit des Schaltverhaltens von Automatikgetrieben," in *23. Workshop Computational Intelligence*, Dortmund, 2013.